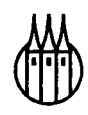

# Informationstechnologien in Bibliotheken

**Von**  Dr. Harald Jele

R. Oldenbourg Verlag München Wien

#### Hinweise, Korrekturvorschläge sowie Kommentare sind ausdrücklich erwünscht via Email an harald.jele@uni-klu.ac.at

oder *Snailmail* an Dr. Harald Jele Seegasse 27 A-9020 Klagenfurt

#### **Die Deutsche Bibliothek - CIP-Einheitsaufnahme**

Jele, Harald: Informationstechnologien in Bibliotheken / von Harald Jele. - München ; Wien : Oldenbourg, 2001 ISBN 3-486-25818-4

© 2001 Oldenbourg Wissenschaftsverlag GmbH Rosenheimer Straße 145, D-81671 München Telefon: (089) 45051-0 www.oldenbourg-verlag.de

Das Werk einschließlich aller Abbildungen ist urheberrechtlich geschützt. Jede Verwertung außerhalb der Grenzen des Urheberrechtsgesetzes ist ohne Zustimmung des Verlages unzulässig und strafbar. Das gilt insbesondere für Vervielfältigungen, Übersetzungen, Mikroverfilmungen und die Einspeicherung und Bearbeitung in elektronischen Systemen.

Gedruckt auf säure- und chlorfreiem Papier Druck: MB Verlagsdruck, Schrobenhausen Bindung: R. Oldenbourg Graphische Betriebe Binderei GmbH

ISBN 3-486-25818-4

## **Inhaltsverzeichnis**

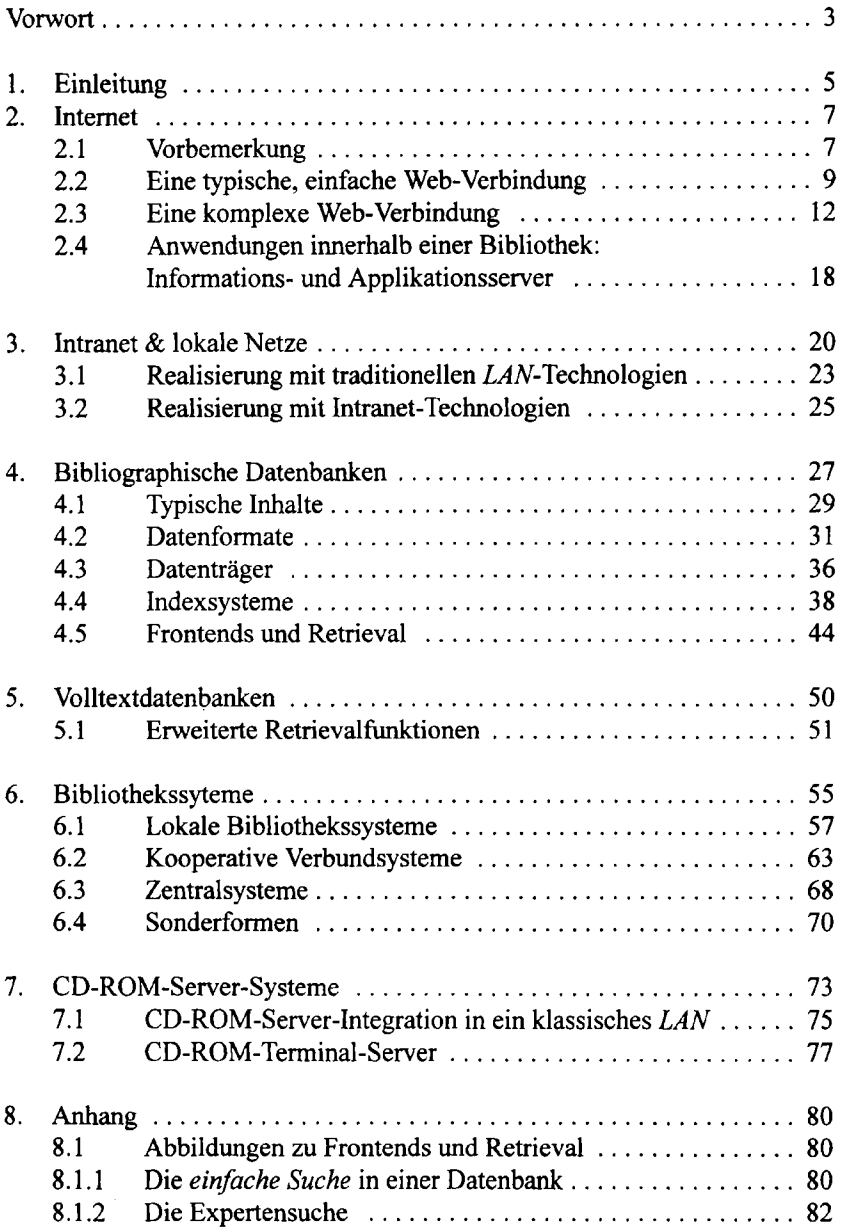

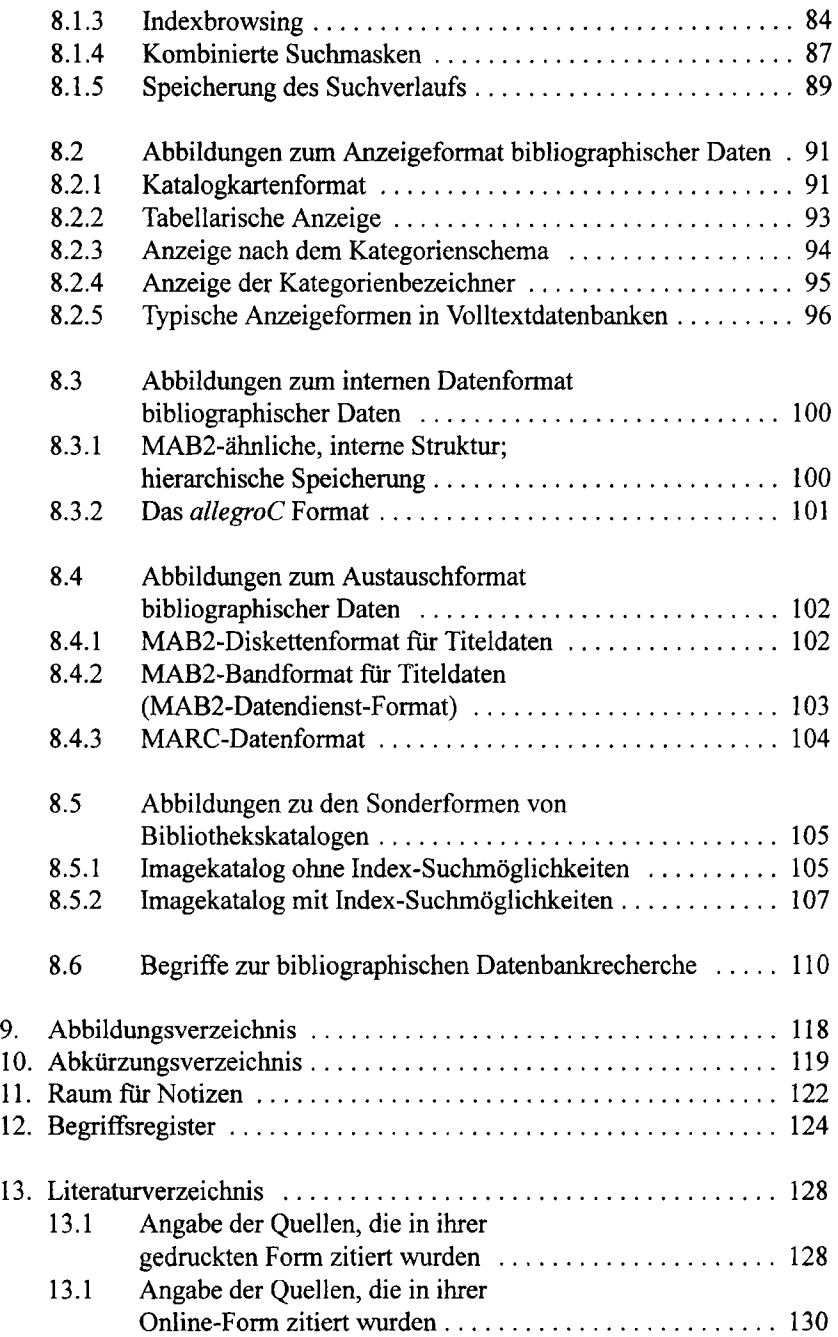

### **Vorwort**

Der rasante Umbruch in der Informationslandschaft allein in den letzten zehn Jahren hat das Arbeiten in und mit Bibliotheken so deutlich und wesentlich verändert, daß all jene, die diesem nicht schritthalten können, teilweise zu den *neuen Analphabeten* zu zählen sind.

Die Berufsausbildung angehender Bibliothekare oder die Weiterbildung diesbezüglich interessierter ist diesem Wandel gleichermaßen ausgesetzt.

Dieser Text richtet sich somit an verschiedene Gruppen. Die hier wiedergegebenen Inhalte sind jedoch aus einem Vorlesungsskriptum zur gleichnamigen Vorlesung entstanden und auch weiterhin zu diesem Zweck gedacht und aus diesem Grund stilistisch darauf abgestimmt.

Das Thema "Informationstechnologie in Bibliotheken" liegt deutlich im Spannungsfeld zwischen *technischer Theorie* und *praktischer Anwendung* durch Bibliothekare und Benutzer.

Diesem Spannungsfeld möchte ich dadurch Rechnung tragen, daß ich einerseits wesentliche Inhalte, die das Berufsverständnis eines Bibliothekars heute mit prägen, in durchaus sehr technischer Art referiere und deren Grundlagen in dieser Weise darstelle. Andererseits versuche ich, an einigen Stellen Hinweise auf praktische Realisierungsmöglichkeiten zu geben bzw. diese beispielhaft zu beschreiben. Die Zahl der praktischen Beispiele, die hier vorgestellt werden, ist bewußt sehr bescheiden und gering gehalten. Dieser Umstand, sollte er stören, kann jedoch sehr einfach durch Rückgriff auf jene Beispiele vermindert werden, die sich in den angegebenen Basiswerken befinden, die im Literaturverzeichnis vermerkt sind.

Zudem relativiert sich die Sinnhaftigkeit des Vermerkens von praktischen Beispielen allein durch den Umstand ihrer technologisch meist kurzen Lebensdauer. Im Rahmen einer Vorlesung müssen diese ohnehin durch das Abhalten von eigenen Übungseinheiten gedeckt werden.

Einige Schwierigkeiten, die sich beim Erstellen des Textes zeigten, waren auf

den Umstand zurückzuführen, daß bestimmte Technologien bzw. deren konkrete Realisierung mit Produktnamen behaftet sind, die ich im eigentlichen Text auszusparen versuche. Leider ist dies nicht immer gelungen bzw. mir möglich gewesen. Trotzdem ist es mir ein Anliegen, mit einem solchen Text keine "Produktschau" zu entwickeln oder gar zu zeigen, wie bestimmte Firmen bestimmte Technologien einsetzen.

Beim Lesen kann an manchen Stellen durchaus der von mir gewollte oder gar provozierte Eindruck entstehen, daß ich davon ausgehe, daß - durch einen Normenausschuß [!] - *standardisierte* Produkte sogenannten *proprietären*  vorzuziehen und daß *Ideen, Modelle, Verfahren, Programme* oder *Technologien* aus der *Open-Source-*Bewegung gegenüber geschlossenen Firmenrealisierungen wahrzunehmen und zu untersützen sind. Sollte diese, meine Sichtweise, Ihrer persönlichen widersprechen, so muß ich hier um Ihre freundliche Nachsicht bitten.

Begriffe, die in ihrer mitunter gängigen, abgekürzten Form verwendet werden, sind bei ihrer ersten Verwendung (üblicherweise in Fußnoten) erklärt bzw. beschrieben. Die wichtigsten Abkürzungen finden sich zudem im Abkürzungsverzeichnis sowie im Begriffsregister wieder.

Jene (abgekürzten) Begriffe, von denen ich ausgehe, daß sie ohnehin inzwischen zum Allgemeinwissen zählen, wurden hier nicht weiter beschrieben oder erklärt; diese sind aber bereits in den gängigen Fachlexika erklärt zu finden.

Geschlechtsspezifische Bezeichnungen wurden in diesem Text nicht in ihrer männlichen und weiblichen Form, sondern ausschließlich in ihrer männlichen verwendet. Mein Versuch, beide Formen durchgängig einzusetzen, muß leider als gescheitert angesehen werden. Geschlechtsneutrale Bezeichnungen ließen sich leider nicht immer finden.

## **1. Einleitung**

Das Thema *Internet* in einem Skriptum wie diesem überhaupt zu behandeln, scheint mir aus mehreren Gründen als zweifelhaft, zumal in den letzten Jahren weitere Standardwerke zur einschlägigen Literatur hinzugekommen sind und bestehende wesentlich erweitert und auf den letzten Stand gebracht worden sind. Trotzdem ist dieses hier vertreten.

Bezugnehmend auf den erstgenannten Umstand werden in den betreffenden Kapiteln jedoch nur die wesentlichsten technologischen Aspekte zu diesem Thema beschrieben, indem zuerst *einfache,* klassische, auch für kleine bibliothekarische Einrichtungen notwendige *Internettechnologien* behandelt und anschließend deren *komplexe* Varianten besprochen werden.

Zu diesem Schritt hat letztlich der Umstand gefuhrt, daß mit modernen, zeitgemäßen Informationstechnologien zunehmend das Konzept von eigenständigen *Applikationsservern* auf der Basis gängiger und standardisierter Internettechnologien verfolgt wird, das besser beschrieben werden kann, wenn die betroffenen Technologien in diesem Text auch genannt und in einen sinnstiftenden Kontext gestellt sind.

Ahnliches gilt zum Thema *Intranet,* das hier natürlich nur sehr verkürzt dargestellt und in jenem Kontext referiert wird, indem es in weiterer Folge bei der Beschreibung von *CD-ROM-Server-Systemen* zitiert und fortgeführt wird.

Bei der Behandlung der Themen *Bibliographische Datenbanken, Volltextdatenbanken* und *Bibliothekssysteme* wurde hingegen versucht, stellenweise durchaus umfassender zu referieren und die wesentlichsten Merkmale, inhaltlichen Schwerpunkte und Kennzeichen einer technischen Realisierung zusammenzufassen; zumal diese Themen – auch einem Informatiker – nicht ohne weiteres soweit zugänglich sind, daß sie technologisch immer einer einfachen Lösung zugeführt werden können.

Die Realisierung des Kapitels zu den *Bibliographischen Datenbanken* ist dabei

im speziellen als eine Sammlung von Kennzeichen zu verstehen, ohne daß ich diese Aufzählung hier in einer fertigen Sichtweise verstehen möchte.

#### **2. Internet**

#### **2.1 Vorbemerkung**

**Technologien, die heute ("landläufig") unter dem Begriff** *Internet* **verstanden werden, sind häufig jene, die mit dem Entstehen des WWW^ entwickelt wurden und damit auch weite Verbreitung fanden:** 

**Dabei bietet ein Web-Server Zugriff auf verschiedene (textuelle oder graphische) Inhalte, Daten<sup>2</sup> , akustische oder visuelle Informationen<sup>3</sup> durch einen einzigen. "plattformunabhängigen"<sup>4</sup> Client, meist über den sog.** *Web-Browser\*.*  **Daneben existieren im Internet weitere Technologien, die sich voneinander relativ unabhängig entwickelt haben und eigener Clients bedürfen wi e z.B.:** *FTP* 

3 wie gespeicherte *Tondokumente, Filme* oder durch sog. *Streaming-Formate* Live-Töne (z.B. *Live-Radio* oder *Realaudio)* oder *Li\e-(Realtime/Echtzeit-)Bi\der* von *"Web-Cameras"* 

4 unter einer *Plattform* versteht man in diesem Kontext das spezifische Betriebssystem, mit dem ein Computer betrieben wird: die bekanntesten in der Web-Welt sind Windows (in den Versionen 3.11,95,98,2000 und NT), MacOS (für Apple Macintosh), LINUX (für Intel- und PowerPCs sowie für Alpha-Workstation und -Server) sowie div. kommerzielle UNIX-Varianten (Sun-Solaris, True64-Unix (DigitalUNIX/Ultrix), IBM-AIX).

Die heute sich am Markt befindenden Web-Clients sind leider nicht von ihrer Plattform unabhängig. Die wenigsten existieren überhaupt für mehr als zwei Plattformen und zeigen mitunter auf unterschiedlichen Plattformen ein (leicht) unterschiedliches Verhalten.

Plattformunabhängigkeit existiert aber in diesem Sinn: ein Windows-Browser kann mit einem UNIX-Web-Server und umgekehrt üblicherweise problemlos kommunizieren, da die verwendeten Grundlagen (Protokolle) für alle Betriebssysteme standardisiert sind

5 als *Browser* werden diese Clients deshalb bezeichnet, weil sie selbst eigentlich keine Anwendungen ausfuhren, sondern Inhalte anzeigen (die auch Ergebnisse von sog. Skripts (=Programmen) sein können). Anwendungen wie z.B. für das Abspielen eines Videos werden durch Browser*-Plugins* realisiert (=externe, dem Browser fremde Programme, die dieser mitverwaltet und bei Bedarf automatisch startet).

Bekannt und weit verbreitet sind *Netscape*, der *Microsoft Internet Explorer* oder auch *Opera,* sowie *Lynx* als eine Sonderform eines Browsers, der Inhalte nur textuell anzeigt und sich deshalb auch für blinde Personen zum Lesen von Textinhalten mit einer Brailletastatur eignet

<sup>1</sup> *WWW:* World Wide Web, oft auch *"das Web"* genannt

<sup>2 &</sup>quot;Daten" im Sinne von "Einträgen" in Datenbanken

**(das File Transfer Protocol) zum Übertragen von Daten in Dateiform,** *Email<sup>6</sup>* **zum Verschicken "elektronischer Post" ,** *News***<sup>7</sup> (oder auch:** *Newsgroups* **im sog.** *Use-Nei)* **als Diskussionsforen.<sup>8</sup>**

**Im Gegensatz zur ehemals** *konventionellen* **Technologie brachte dieser Ansatz eine deutlichere Trennung von Client- und Server-Funktionalitäten mit sich. Die Aufgabe des Clients ist dabei häufig, Daten anzuzeigen, diese (graphisch, tabellarisch etc.) aufzubereiten oder zu sortieren. Der Server hingegen ist als Anbieter und Verteiler der Daten zu sehen. Zudem regelt der Server den Zugang zur Information entsprechend einer bestimmten, gespeicherten Rechtevergabe.<sup>9</sup>**

**Daß dieser Ansatz nicht immer konsequent weiterverfolgt wurde, sieht man anhand der nachfolgenden Graphik: Typische Serveraufgaben (wie die Aufbereitung eines Datenretrievals) werden oft durch** *Skriptsprachen (wie Java-Script)*  **im Browser erledigt. Der Server bekommt einen schon fertigen Suchstring übermittelt und fuhrt das eigentliche Retrieval anhand dessen in der Datenbank** 

9 bei der Beschreibung der Kommunikation zwischen dem Client und dem Server spricht man in diesem Zusammenhang auch von der Realisierung einer spezifischen *Client-Server-Kommunikation* bzw. der Realisierung eines *Client/Server-Modells* 

<sup>6</sup> mit den wichtigsten Protokollen: *POP* (Point of Presence) für eingehende Mails, *SMTP* (Simple Message Transfer Protocol) für ausgehende Mails, *IMAP* (Internet Message Access Protocol) für einen Abgleich mehrerer lokaler Mailfolder mit einem zentralen

<sup>7</sup> das für das Übertragen von *Newsgroups* von einem Newsserver zum -client verwendete, standardisierte Protokoll ist das *NNTP (Network News Transfer Protocol)* 

<sup>8</sup> das Installieren, Verwalten und Benutzen so verschiedener, spezialisierter Clients ist für den Benutzer wie den Administrator dieser Programme eher unkomfortabel: zumindest auch aus diesen Gründen wurden bei den meisten Web-Browsem solche Clients integriert und die eigentlich verschiedenen Funktionalitäten durch die Anpassung sich sehr ähnlicher graphischer Benutzerschnittstellen (*GUI* = Graphical User Interface / Oberflächen) leichter handhabbar gemacht. Die meisten Browser ermöglichen dies dadurch, daß sie in einem Eingabefeld nicht nur die Angabe von Locations (*URLs* = Unified Ressource Locator, Ort der Information bzw. Ressource) zulassen, sondern daneben auch Angaben zum Übertragungsprotokoll akzeptieren. So können durch Eingabe z.B. von ftp://ftp.anywhere.org neben den üblichen http(s):// - Verbindungen auch *FTP-*Verbindungen hergestellt werden

durch.<sup>10</sup>

#### **2.2 Eine typische, einfache Web-Verbindung**

Abbildung 1 zeigt das Prinzip einer einfachen Web-Verbindung, die heute noch typische Verbreitung findet:

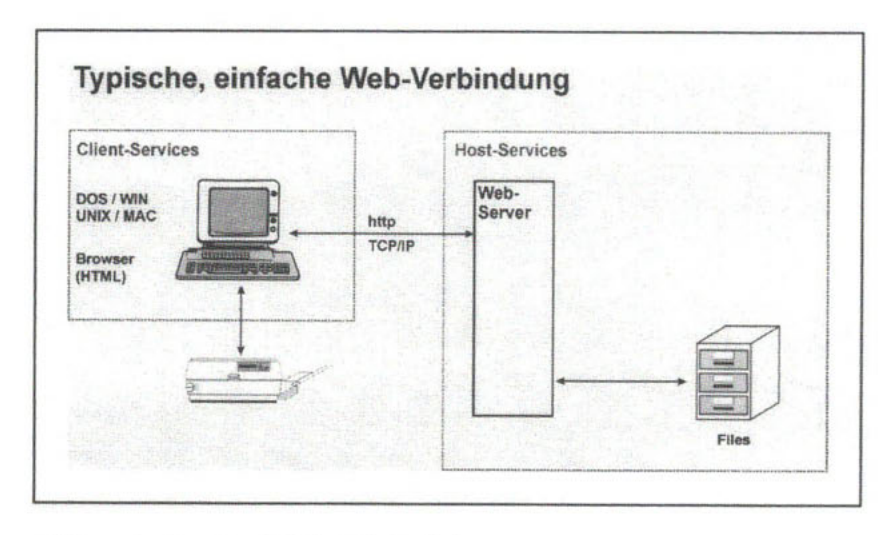

**Abbildungl: Typische, einfache Web-Verbindung** 

Im Zentrum dieses Ansatzes befindet sich ein *Web-Server<sup>11</sup> ,* dessen Zugriff auf unterschiedliche Weise beschränkt oder der öffentlich zugänglich sein kann. Einerseits ist das Einfuhren einer Zugriffsbeschränkung durch das Vorschalten einer sog. *Firewall* möglich. Diese regelt den Datenverkehr zwischen der Außenwelt und dem Server, indem alle Datenpakete, die den Server erreichen

**<sup>10</sup> Vor- und Nachteile dieser voneinander verschiedenen Ansätze werden im nachfolgenden Textteil kurz besprochen** 

**<sup>• 11</sup> bekannte Software-Produkte für die Realisierung von Web-Servern sind der frei verfügbare, kostenlose** *Apache-***Server (der auf allen gängigen Plattformen eingesetzt werden kann) oder der kostenpflichtige Microsoft** *Internet Information Server (IIS)* **für die Windows-Plattform** 

oder verlassen dürfen durch sie hindurch geschleust ("getunnelt") und dabei auf Gültigkeit und "Plausibilität" geprüft werden. Die Gültigkeit wird dabei in den **meisten Fällen durch das Zulassen oder Sperren von** *IP-Adressen* **geregelt.<sup>12</sup> Anderenfalls werden nicht öffentlich zugängliche Web-Server durch eine Prüfung der Benutzerberechtigung (mit Benutzer-Namen und Passwort) gesichert bzw. in Kombination mit einer** *Firewall* **installiert.** 

**Das Absichern eines Web-Servers gegenüber unberechtigten Zugriffen stellt im typischen Fall jedoch eher die Ausnahme dar. Web-Server bieten heute zumeist öffentlich zugängliche Inhalte.** 

**Im Fall des sog.** *Teleworking,* **wenn also Mitarbeiter einer Firma außerhalb dieser auf nicht öffentlich zugängliche Inhalte** *aktiv* **(schreibend) und** *passiv* **(lesend) Zugriff benötigen, sind sowohl der Einsatz von Firewalls (nach innen und nach außen) in Kombination mit dem Schutz durch** *Benutzernamen* **und** *Passwörter (=login***) notwendig.<sup>13</sup>**

**Mit dem Web-Server können weitere, sichere** *Datenbank-* **und** *Fileserver-* **Verbindungen aus dem lokalen Netz nach außen hergestellt werden: Ein Web-ßrowser sollte aus Sicherheitsgründen nie direkt auf eine Datenbank** 

Eine gut verständliche Übersicht zur (Daten-)Kommunikation im Internet findet sich in Hosenfeld & Brauer (1995) oder auch in Holtschneider (1996)

<sup>12</sup> IP-Adressen ( $IP =$ Internet Protocol) regeln den Datenverkehr innerhalb des Internet: weltweit können öffentliche IP-Adressen nur einmal verwendet werden und sind aus diesem Grund eindeutig. Intemetadressen sind sowohl in einer lesbaren Form (dem Namen) als auch in Zahlenform vorhanden. Die Zuordnung zwischen den IP-Adressen in Zahlenform und der entsprechenden Namensform regeln sog. *Name-Server.* Als Bsp. entspricht die IP-Adresse 143.205.64.64 dem Namen alphal-ub.sci.uni-klu.ac.at.

Ein Datenpaket kann im Internet aus diesem Grund auch leicht an seinen Adressaten zugestellt werden, da jedes solche die Angaben zum Absender und zum Adressaten trägt. Mit geeigneten Filtern ist es jedoch relativ leicht möglich, Internet-Pakete bzw. deren Angaben und Inhalte zu fälschen und damit durch eine solche Firewall zu gelangen (zu *"hacken").* Aus diesem Grund prüfen Firewalls zudem die Plausibilität, wie (=in welcher Reihenfolge) Datenpakete ankommen (z.B. dupliziert) und weitergegeben werden, um auf eventuelle *Hacking-* Versuche Hinweise zu bekommen.

<sup>13</sup> Web-Server unter dem Betriebssystem LINUX sind aus dem Grund auch deshalb weit verbreitet, da LINUX Firewall-Mechanismen schon auf der Ebene des Programm-Ker*nels* (ohne weitere Zusatzsoftware auf Anwendungsebene) bietet. Da der *Kernel* alle weiteren System-Prozesse überwacht, gilt LINUX auch als besonders einbruchsicher gegenüber Hacking-Versuchen